# Musik und Ludwig Wittgenstein: Semantische Suche in seinem Nachlass

Ines Röhrer

Betreuer: Max Hadersbeck Computerlinguistisches Arbeiten Ludwig Maximilians Universität München

### Gliederung

- 1. [Einleitung](#page-2-0)
- 2. [Motivation und Ziel](#page-7-0)
- 3. [Vorgehensweise](#page-12-0)
- 4. [Fazit](#page-34-0)
- 5. [Ausblick](#page-36-0)

# <span id="page-2-0"></span>[Einleitung](#page-2-0)

#### **Einleitung**

Hauptfokus der Arbeit: WiTTFind und der Nachlass Ludwig Wittgensteins

### WiTTFind

- WiTTFind ist eine eigens für den Nachlass Ludwig Wittgensteins konzepierte Suchmaschine.
- Es existieren 2 Suchoptionen: Regelbasiertes und Semantisches Suchen
- Semantische Suche enthält bereits eine Kategorie für "Farbe"
- URL von WiTTFind: <http://wittfind.cis.uni-muenchen.de/>
- Der Nachlass von L. Wittgenstein existiert in verschiedenen Teilen, unveröffentlicht und Open Source
- WiTTFind arbeitet mit dem wesentlich kleineren Open Source Teil
- In Zukunft hoffentlich auch der bisher geheime Teil des Nachlasses veröffentlichbar

#### Struktur des Nachlasses

- 2 Varianten von Texten im Nachlass: Manuskripte und Typoskripte
- Unterteilt in einzelne Bemerkungen
- Jede Bemerkung hat eine individuelle Bezeichnung, bestehend aus 'Ms' oder 'Ts' und eine einzigartige Indentifikationsnummer
- $7 \text{ B} \cdot \text{'Ms}$ -104 92'

# <span id="page-7-0"></span>[Motivation und Ziel](#page-7-0)

#### **Motivation**

- Erweiterung der semantischen Suche von WiTTFind
- Musik war wichtiger Teil von Ludwig Wittgensteins Leben

"It is impossible for me to say in my book one word about all that music has meant in my life. How then can I hope to be understood?" - L. Wittgenstein

Wegen dieser wichtigen Rolle von Musik in seinem Leben ist es interessant, die musikalischen Erwähnungen in seinem Nachlass zu untersuchen.

- Erweitern der semantischen Suche von der WiTTFind Webapplikation um eine Suchoption für musikalische Begriffe.
- Hierzu: Hinzufügen eines neuen Moduls auf der Webseite, Strukturierung der Musikbegriffe

Untersuchungen über Ontologien für (diese) Musikbegriffe.

- Inwiefern kann man diese Musikbegriffe als Ontologie modellieren?
- Welche Relationen existieren zwischen den Ausdrücken?
- Welche vorhandenen Tools kann man nutzen?

# <span id="page-12-0"></span>[Vorgehensweise](#page-12-0)

Wichtiger Teil der Umsetzung ist die Erweiterung des Webfrontends.

- Tutorial zur Aufsetzung eines lokalen **Webservers**
- Erweiterungen in der HTML Datei nach Vorbild der Farbensuche
- Erweiterungen der Javascript Datei für semantische Suche

#### Webfrontend

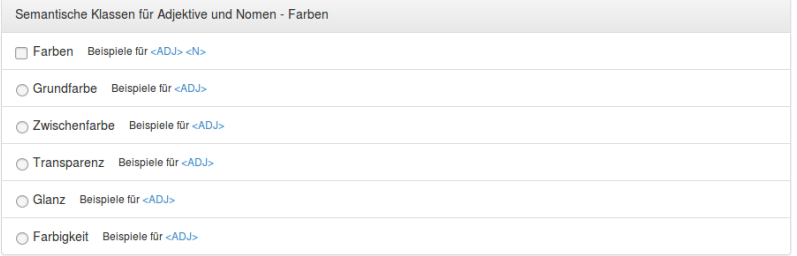

Semantische Klassen für Musikbegriffe

Komponisten Beispiele für <Komponisten> <Kontext> <Kontext mit Stopwörtern>

∩ Instrumente Beispiele für <Instrumente> <Kontext> <Kontext mit Stopwörtern>

○ Gattungen Beispiele für <Gattungen> <Kontext> <Kontext mit Stopwörtern>

ntervalle Beispiele für <Intervalle> <Kontext> <Kontext mit Stopwörtern>

○ Bezug zu Komposition Beispiele für <Bezug zu Komposition> <Kontext> <Kontext mit Stopwörtern>

◯ Sonstige musikalische Begriffe Beispiele für <Sonstige Begriffe> <Kontext> <Kontext mit Stopwörtern>

#### Musiklexikon

- Basis der Musikbegriffe ist eine Hausarbeit
- Wichtiger Schritt ist die Überarbeitung und Auswahl der Begriffe
- Nicht alle Begriffe werden übernommen

#### Auswahl für das Musiklexikon

Der Ausdruck 'c':

Einerseits:

Ms-115,255[3]:

"Wenn Einer gefragt würde, warum er das den 'gleichen' Ton nennt, so würde er vielleicht antworten: "Es ist wieder ein c". Aber das ist nicht, was ich hören möchte, denn ich frage: "Warum nennt man diesen Ton wieder 'c'?" "

Andererseits:

Ms-122 116v: "Nun, man kann sagen: der Induktionsbeweis überzeugt uns davon, daß wir zu sagen haben a +  $(b + c) = (a$  $+ b$ ) + c & kommt das im besondern Fall nicht heraus, so haben wir einen Fehler anzunehmen."

#### Semantische Kategorien

Wörter müssen für die Suche in Kategorien eingeteilt werden.

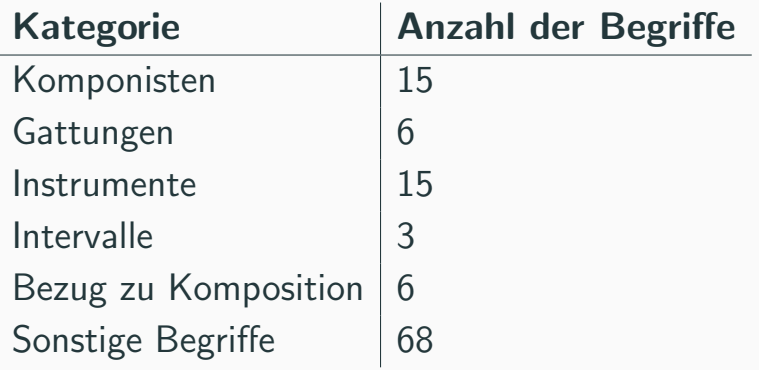

Tabelle 1: Verteilung auf die Kategorien

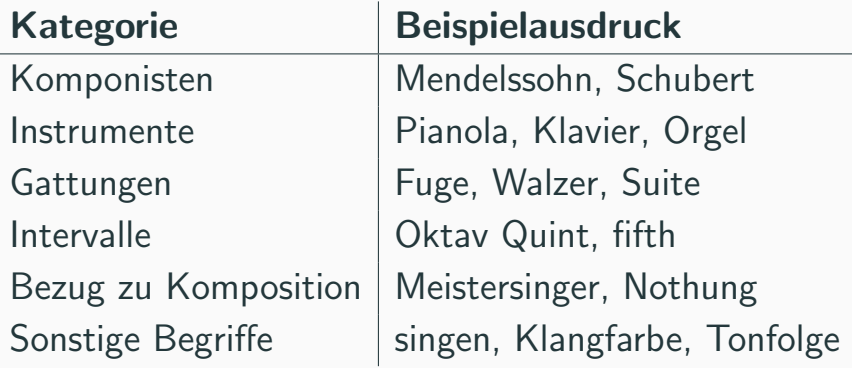

Tabelle 2: Kategorien mit Beispielausdruck

#### Wordclouds

# WagnerBruckner  $\overline{\phantom{a}}$ Schumann Haydn lozart

Um Wordclouds darstellen und Frequenzlisten anbieten zu können, sind Frequenzbrechnungen der einzelnen Ausdrück nötig.

- Wordclouds der einzelnen Kategorien sollen angezeigt werden
- Wörter müssen in ihrer Einteilung bleiben

### Frequenzberechnungen

- Wörter werden in Dictionary abgespeichert mit Herkunftsdatei als Value
- Frequenzen werden bei Textdurchlauf hochgezählt
- Vollformenextraktion ist wichtig für eine korrekte Frequenz

 $\rightarrow$  Verwendung von Endungsliste und Vollformenlexikon

#### Veranschaulichung Frequenzberechnungen

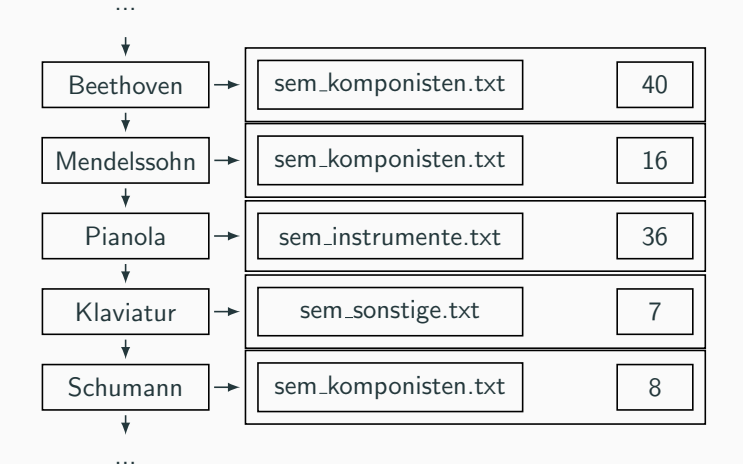

Abbildung 1: Beispiel für das Frequenzdictionary

#### Probleme bei der Frequenzberechnungen

- Leerzeichenfehler
- Multiple Satzvorkommen

Aus Ts-310,139[3]:

Consider also this expression: "Tell yourself that it's awaltz, and you will play it correctly."

Fokus verschiebt sich im Laufe der Arbeit auf den interessanten Kontext der Musikbegriffe.

- Einzelne Textstellen sind interessant
- Umfang des Kontextes
- Stopwörter 2 Varianten von Kontext

#### Methoden zur Kontextextraktion

- Verschiedene Extraktionsmethoden angedacht, 2 umgesetzt
- Zu Beginn war Kontextumfang wesentlich größer als am Ende
- Extraktion des Kontextes gleichzeitig mit Frequenzberechnung, damit nur ein Durchlauf benötigt ist

### Ringbuffer

- Datenstruktur "Warteschlange" mit festgesetzter Größe, wobei Anfang und Ende verbunden sind
- Solbald gefüllt, überschreiben neue Elemente die Altesten ('FIFO')
- Implementierung des Ringbuffers als eigene **Objektklasse**

### Ringbuffer Veranschaulichung

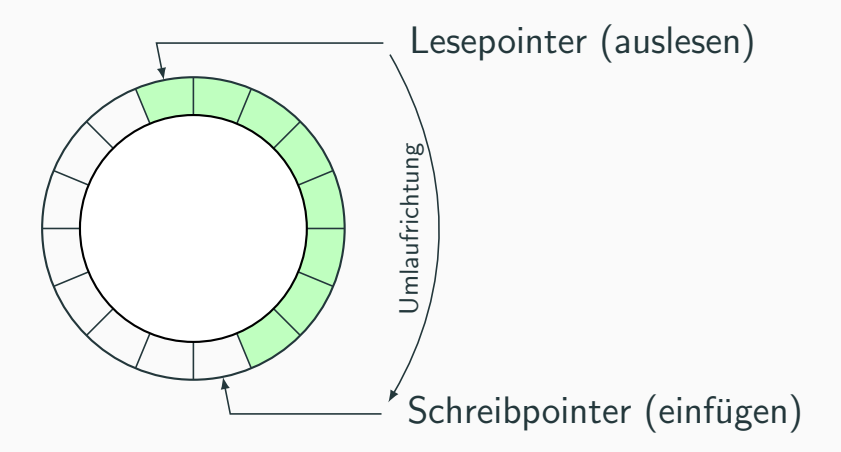

Abbildung 2: Veranschaulichung eines Ringbuffers

- Abfrage überprüft, ob Wort relevant
- Wenn ja, extrahiert eine Funktion aus der Bemerkung (Liste) den Kontext
- Anhand einer übergebenen Ausschlussliste wird Kontextvariante festgelegt
- Umfang ist somit dynamisch verschiebbar

#### Listen Veranschaulichung

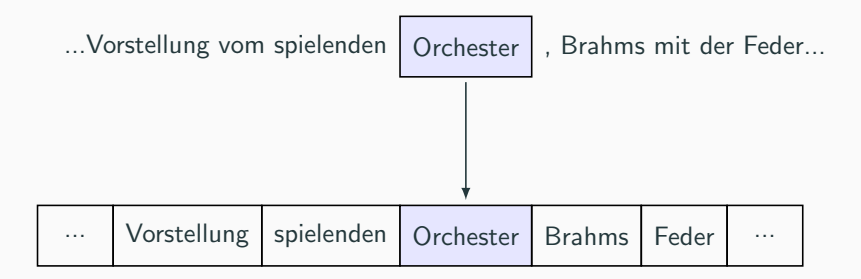

Abbildung 3: Listenoperationen

#### Vergleich beider Methoden

- Für den Ringbuffer muss für jede Kontextvariante ein eigener Ringbuffer erstellt, sowie der Text durchlaufen werden  $\rightarrow$  daher viel höhere Ausführungsdauer
- Methode mit Listenoperationen wurde als effizientere Methode in der finalen Fassung verwendet

### Ontologien

- Viele Relationen zwischen Musikbegriffen
- Ziel: Zugänglichkeit dieser auf der Webseite
- Modellierung der Relationen am besten durch eine Ontologie, welche die Verbindungen darstellen kann
- Stellt sich als komplexer heraus als anfangs gedacht

### Ontologien - Musikontologie MO

- Im Laufe der Arbeit an den Ontologien wurde zufällig eine schon bestehende Musikontologie entdeckt 'The Music Ontology'
- Mithilfe dieser Ontologie gelang eine erste, prototypenhafte Modellierung einiger Komponisten
- Mit dieser Basis kann sicher die Entwicklung von Musikontologien bei L. Wittgenstein noch ausgebaut werden

# <span id="page-34-0"></span>[Fazit](#page-34-0)

- Einige Ziele haben sich im Lauf der Arbeit verschoben, sind weggefallen oder dazugekommen.
- Im Großen und Ganzen war die Arbeit erfolgreich, auch wenn einige Ergebnisse nicht perfekt sind.
- Uberraschend war, wie stark interdisziplinär das Thema ist und wie viel Wert darauf zu legen ist, welche Ansichten L. Wittgenstein selbst zu einigen Themen hat.

# <span id="page-36-0"></span>[Ausblick](#page-36-0)

#### Ausblick

- Hoffentlich entsteht die Möglichkeit, das Projekt weiterzuführen und eine Integration in die Onlineversion von WiTTFind zu realisieren.
- Dabei sollen möglichst die Arbeit an den Ontologien weiter vorran getrieben werden, indem v.a. ein Userinterface dazu erstellt wird.

#### References i

#### F

A. Bangor, P. Kortum, and J. Miller.

Determining what individual sus scores mean: Adding an adjective rating scale.

Journal of Usability Studies, 4:114–123, 2009.

量

J. Brooke.

#### Sus - a 'quick and dirty' usability scale.

Website, 1996.

Online erhältlich unter:

<www.usabilitynet.org/trump/documents/Suschapt.doc>; abgerufen am 06.06.2017.

#### References ii

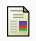

Clark and Parsia LLC.

Simple, open source utility to convert csv/tsv files to rdf. Website, 2017.

Online erhältlich unter: <https://github.com/clarkparsia/csv2rdf>; abgerufen am 11.6.2017.

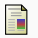

P. Dziurla.

Bemerkungen über musik im nachlass und den publizierten schriften ludwig wittgensteins.

Hausarbeit, 2016.

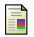

I. Horrocks.

Ontologies and the semantic web.

Communications of the ACM, 51(12):58–67, 2008.

#### References iii

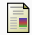

#### A. Krey.

Semantische annotation von adjektiven im big typescript von ludwig wittgenstein.

CIS Bachelorarbeit, 2013.

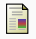

Marco G.

#### Extended list of german stopwords.

Website, 2017.

Online erhältlich unter: [https://github.com/solariz/german](https://github.com/solariz/german_stopwords/blob/master/german_stopwords_plain.txt)\_stopwords/blob/ [master/german](https://github.com/solariz/german_stopwords/blob/master/german_stopwords_plain.txt) stopwords plain.txt; abgerufen am 11.6.2017.

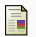

R. Rhees.

#### Recollections of Wittgenstein.

Oxford University Press, 1984.

#### References iv

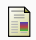

#### J. Sauro.

Measuring usability with the system usability scale (sus). Website, 2011.

Online erhältlich unter: <https://measuringu.com/sus/>; abgerufen am 06.06.2017.

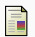

D. Stern.

The bergen electronic edition of wittgenstein's nachlass.

European Journal of Philosophy, 18(3):455–467, 2010.